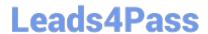

## FORTISANDBOX<sup>Q&As</sup>

FortiSandbox 2.0.3 Specialist

# Pass Fortinet FORTISANDBOX Exam with 100% Guarantee

Free Download Real Questions & Answers PDF and VCE file from:

https://www.leads4pass.com/fortisandbox.html

100% Passing Guarantee 100% Money Back Assurance

Following Questions and Answers are all new published by Fortinet
Official Exam Center

- Instant Download After Purchase
- 100% Money Back Guarantee
- 365 Days Free Update
- 800,000+ Satisfied Customers

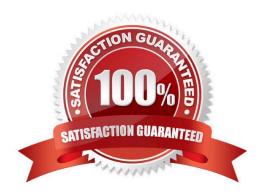

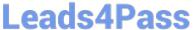

#### **QUESTION 1**

What mechanism does FortiGate use to avoid sending a file that has been already inspected to FortiSandbox?

- A. FortiGate sends the file name to FortiGuard. FortiGuard checks if a file with that name has been already inspected.
- B. FortiGate sends the file name to FortiSandbox. FortiSandbox checks if it has already inspected a file with that name.
- C. FortiGate sends a hash of the file to FortiSandbox. FortiSandbox checks if it has already inspected a file with that hash.
- D. FortiGate searches its cache of a list of file names that it has already inspected.

Correct Answer: B

#### **QUESTION 2**

Which protocols can a FortiSandbox inspect when is deployed in sniffer mode? (Choose two.)

- A. MAPI
- B. FTPS
- C. HTTP
- D. POP3

Correct Answer: CD

#### **QUESTION 3**

On FortiMail which type of profile is used to configure when files are sent to a FortiSandbox?

- A. Content profile
- B. Antivirus profile
- C. Protocol options profile
- D. Antispam profile

Correct Answer: B

#### **QUESTION 4**

Which are true about activating the Microsoft Office license in a FortiSandbox? (Choose two.)

A. Happens simultaneously with the activation of the Windows licenses

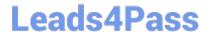

### https://www.leads4pass.com/fortisandbox.html

2024 Latest leads4pass FORTISANDBOX PDF and VCE dumps Download

- B. Does not require Internet access
- C. Requires that you download a license file from the Fortinet support website
- D. Requires you to enter the key in the FortiSandbox GUI

Correct Answer: CD

#### **QUESTION 5**

Based on the exhibit, which are true? (Choose two.)

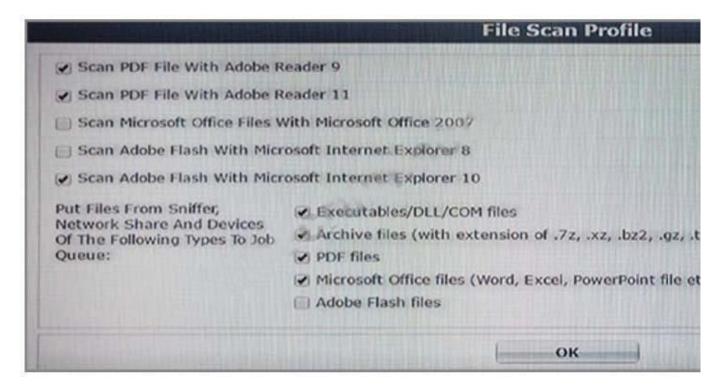

A. Depending on the version indicated in the PDF file, FortiSandbox will scan using only one PDF reader (either Adobe Reader 9 or Adobe Reader 11).

- B. If there are no Internet Explorer 10 installations in your network, you can safely disable the scanning of Adobe Flash with Microsoft Internet Explorer 10.
- C. FortiSandbox will scan all Flash applications using Internet Explorer 10. This does not guarantee safety for Internet Explorer 8.
- D. You can safely disable the PDF scanning with Acrobat Reader 9 because PDF scanning with Acrobat Reader 11 is enabled.

Correct Answer: AC

<u>Latest FORTISANDBOX</u> <u>Dumps</u> FORTISANDBOX PDF

<u>Dumps</u>

FORTISANDBOX Study
Guide